# **CAPÍTULO 1**

DESENVOLVIMENTO DE GÊMEO DIGITAL PARA MEDIÇÃO ROBOTIZADA DE ESPESSURA EM SUPERFÍCIE DE TUBULAÇÃO EXTERNA DA USINA NUCLEAR DE ANGRA 1

#### **Rogério Adas Pereira Vitalli**

Laboratório Interdisciplinar de Energia Nuclear (Nuc-Lab), Universidade Federal do ABC (UFABC), Santo André/SP, Brasil

#### **João Manoel Losada Moreira**

Laboratório Interdisciplinar de Energia Nuclear (Nuc-Lab), Universidade Federal do ABC (UFABC), Santo André/SP, Brasil

**RESUMO***:* Os sistemas tradicionais de manufatura implementam paradigmas para inserir mais flexibilidade e reconfigurabilidade em sua estrutura de controle. No entanto, esses conceitos oferecem flexibilidade de reconfiguração de componentes para atender à nova demanda da Indústria 4.0. Nesses sistemas, são especificados mecanismos de controle com utilização previsível da funcionalidade de recursos. O contexto do Gêmeo digital revela ambientes de maior complexidade, exigindo propostas de paradigmas emergentes, como Comissionamento Virtual, que tratam de componentes modulares e avançados. Por outro lado, o desenvolvimento de soluções robóticas para *Data de aceite: 01/08/2023*

inúmeras aplicações da Indústria se torna mais factível. Com base nisso, este trabalho apresenta uma proposta de arquitetura para desenvolver um Sistema Robótico para Medição de Espessura de superfície das tubulações do secundário da Usina Nuclear Angra 1 (SRME). Este trabalho compara conceitos e paradigmas de "objetos virtuais" emergentes, que estabelecem uma linha de ação para agregar valor em relação aos aspectos arquitetônicos para a relação dos componentes i4.0. Portanto, são feitas discussões técnicas sobre os requisitos para lidar desde a concepção até os requisitos funcionais de desenvolvimento do end-effector, gêmeo digital e a criação de um método de comissionamento para robôs industriais.

**PALAVRAS-CHAVE:** Indústria 4.0, Gêmeo Digital, Medição de Espessura, Comissionamento Virtual, Angra 1, Sistemas Robóticos

## **1 | INTRODUÇÃO**

A indústria tem estudado extensivamente conceitos para agregar maior flexibilidade aos sistemas de manufatura tradicionais. No entanto, é

necessário especificar os recursos, processos e produtos para executar várias tarefas. A "reconfigurabilidade" subdivide esses recursos em unidades menores que realizam inúmeras atividades em termos de "funcionalidades" [1, 4].

O contexto da Indústria 4.0 (i4.0), tratado neste trabalho, requer propostas capazes de lidar com ambientes de incerteza e maior complexidade. A essência fundamental da "complexidade" é que ela não consegue compreender completamente o sistema, ao contrário do que acontece com os métodos que lidam com reconfigurabilidade ou flexibilidade para os quais as aplicações são projetadas com base em "características" conhecidas [1, 2, 4].

Os sistemas tradicionais são altamente rígidos, sendo necessário pré-programar ou inserir novas regras atribuídas por mecanismos superiores para garantir maior "Flexibilidade" em caso de alterações nas "funcionalidades" [5]. Em [3] refere que não é possível resolver cenários de "imprevisibilidade" com base num sistema ao qual descreve "funcionalidades" de forma previsível. [2] enfatiza que os sistemas devem evoluir, ser projetados com base em módulos que tenham capacidade de "reconfigurabilidade"[4, 6]. Nesse sentido, este trabalho tem como foco desenvolver um Sistema Robótico para Medição de Espessura de parede das tubulações do secundário da Usina Nuclear Angra 1 (SRME) que é composto de 3 unidades. A primeira unidade é um veículo que pode ser operado remotamente para possibilitar deslocamento do SRME até aos tubos de diferentes diâmetros e permitir as medidas de espessura. Esta unidade é denominada Unidade Veículo Operado Remotamente (UROV) para a movimentação do SRME. A segunda unidade é uma célula robótica de trabalho indexada na UROV, equipada com um braço robótico que realiza os movimentos e ações de inspeção e que tem instalados os sensores que permitem a movimentação aos pontos de medição e a medição externa da espessura da parede da tubulação. Esta unidade é denominada Unidade Célula Robótica de Medição de Espessura (UMRC). A terceira unidade contém todos os outros sistemas do SRME como, cabos de alimentação de potência, cabos de transmissão de dados, informações em tempo real, computadores e equipamentos ancilares. Esta unidade é denominada Unidade de Comunicação, Fornecimento de Potência e Serviços Ancilares (UCPA).

O método adotado para o desenvolvimento da parte robótica do SRME baseia-se na técnica de "digital twin" (DT) que permite dividir o processo de projetar a Unidade Célula Robótica de Medição de Espessura (UMRC) em duas partes: a) uma primeira etapa de desenvolvimento via simulação (projeto virtual) e b) uma segunda parte na qual o projeto físico é construído a partir dos dados do projeto virtual, isto é, toda a programação do Robô ABB é importada do projeto virtual [7, 8, 9].

Este artigo está organizado da seguinte forma. Na seção 2, a Revisão da Literatura trata dos principais conceitos de Gêmeos Digitais e Comissionamento Virtual que são comparados e, por fim, o contexto (i4.0) é tratado. A Seção 3 apresenta a Proposta de Trabalho, onde foram discutidos os detalhes arquiteturais para implementar solução do problema de medição da espessura em superfície da tubulação externa da usina de Angra

1, um mecanismo para isso é descrito utilizando diretrizes de arquitetura de controle emergentes. Por fim, a seção 4 apresenta as considerações finais.

#### **2 | REVISÃO DA LITERATURA**

Este trabalho procura apresentar, por meio de projetos emergentes, o conceito de gêmeos digitais foi nomeado uma das 10 principais tecnologias estratégicas do Gartner Tendências para 2022 [10]. Thomas Kaiser, vice-presidente sênior da SAP Presidente da IoT, colocou desta forma: "Os gêmeos digitais estão se tornando um imperativo de negócios, cobrindo todo o ciclo de vida de um ativo ou processo e formando a base para produtos e serviços conectados. As empresas que não responderem serão deixadas atras do." Estimase que dentro de três a cinco anos, bilhões de coisas estarão representadas por gêmeos digitais [11]. Usando dados físicos sobre como os componentes de uma coisa operam e responder ao ambiente, bem como aos dados fornecidos por sensores no ambiente físico mundo, um gêmeo digital pode ser usado para analisar e simular condições do mundo real, responde às mudanças, melhora as operações e agrega valor.

A Indústria 4.0 (i4.0), que vem sendo conhecida como a "Quarta Revolução Industrial", surge com o intuito de atender essa nova demanda global com produtos e serviços customizados [12]. Um dos conceitos que será amplamente utilizadas na i4.0 é o de Gêmeo Digital *(Digital Twin),* que sob uma ótica de produção, incorpora o contexto virtual ao contexto real de um sistema produtivo. Em [13] os Gêmeos Digitais são modelos virtuais muito realísticos do estado atual do processo e seu próprio comportamento em interação com o ambiente em mundo real, neles estão inclusos os equipamentos, e todas as etapas para realização de determinado processo produtivo. [12, 14]. Usando os benefícios do gêmeo digital (GD) e das ferramentas de comissionamento virtual (CV) é possível aumentar a vantagem de comunicação e coordenação entre as áreas da manufatura, permitindo tomadas de decisões mais inteligentes. Isso permite que os sistemas automatizados e as células robotizadas entre em funcionamento (running) muito mais rápido e com menos erros [14].

Segundo [15], o crescente uso do Comissionamento Virtual durante o processo de desenvolvimento de fábricas automatizadas, emparelhado com a crescente solicitação de um melhor controle de qualidade leva à necessidade de plantas virtuais aprimoradas que sistematizam os procedimentos de configurações necessárias para a realização de seus processos. As técnicas comuns de simulação de uma planta baseada no conceito de comissionamento virtual de células robotizadas vão além da necessidade de validação dos algoritmos de controle, ou seja, novas abordagens precisam ser desenvolvidas para atender à demanda de reconfiguração de seus recursos operacionais de forma sistemática, compatível com a flexibilidade que estes recursos autônomos possuem atualmente. A necessidade de novas soluções em Engenharia Robótica® para a concepção de projetos

complexos envolvendo os sistemas físicos e a parte virtual associada a eles, nunca foi tão presente. A tecnologia de comissionamento virtual pode ser considerada como uma das tendências consagradas em montagem automotiva. Entre outros benefícios, promove um tratamento mais eficiente da complexidade associada aos sistemas de montagem, capaz de causar uma redução no tempo de aceleração do sistema em si e uma redução no tempo de desenvolvimento do produto capaz de atender à competitividade do mercado.

Segundo [16], o gêmeo digital sintetiza dados sensoriais de ativos físicos e é usado para simular uma variedade de condições robóticas do canteiro de obras nas quais um agente pode interagir. Como resultado, o agente pode aprender uma estratégia adaptativa de alocação de tarefas que aumenta o desempenho do projeto. Testaram esse método com um projeto de caso em que um projeto robótico de construção virtual (ou seja, tijolos de concreto interligados são entregues e montados por robôs) foi geminado digitalmente para treinamento. Os resultados indicaram que a alocação de tarefas do modelo reduziu o tempo de construção em 36% em três ambientes de teste dinâmico quando comparado a um método baseado em regras modelo imperativo.

Juntamente com as tendências de personalização em massa, as aplicações robóticas flexíveis tornam-se cada vez mais populares. Embora a automação robótica convencional da manipulação da peça de trabalho pareça ter sido resolvida, tarefas avançadas ainda precisam de muito esforço para serem alcançadas. Na maioria dos casos, métodos de programação de robôs no local, que são intuitivos e fáceis de usar, não são aplicáveis em cenários flexíveis. Por outro lado, a aplicação de programação off-line métodos requer modelagem e planejamento cuidadosos. Consequentemente, [17] propõe uma abordagem generalizada da metodologia de desenvolvimento para células de trabalho robóticas pick-and-place flexíveis, a fim de fornecer orientação e, assim, facilitar o processo de desenvolvimento. A metodologia é baseada no conceito Digital Twin (DT), que permite a refinamento iterativo da célula de trabalho tanto no espaço digital quanto no físico. O objetivo é agilizar o processo geral de comissionamento (ou reconfiguração) e reduzir a quantidade de trabalho na célula física de trabalho. Esse pode ser alcançado digitalizando e automatizando o desenvolvimento e mantendo proximidade suficiente. Com isso, a operação do modelo digital pode ser realizada com precisão na célula de trabalho física. A metodologia é apresentada por meio de uma tarefa *pick-and-place* semiestruturada, realizada em uma célula de trabalho robótica experimental em conjunto com um cenário de reconfiguração. [18, 19].

#### **3 | PROPOSTA DE TRABALHO**

Esta proposta de trabalho está separada em três partes: a) As discussões técnicas são apresentadas através dos requisitos para a representação das funcionalidades e do desenvolvimento customizado do end-effector robótico (garra) para que o robô industrial da ABB localizado no Laboratório de Robótica da UFABC possa realizar as medições de espessura de tubulação externa de forma automática. b) A segunda parte deste trabalho lida com a proposta de concepção e justificativa do end-effector. c) Por fim, a terceira parte deste trabalho é designada ao gêmeo digital e comissionamento virtual.

# **A. DISCUSSÃO TÉCNICA**

Esta seção apresenta o gatilho para a verificação dos subsistemas no contexto i4.0. Em seguida, são feitas definições das unidades que descrevem os submodelos baseados em subprojetos, finalmente são definidos diferentes níveis entre os subsistemas.

## **A1. Definições e siglas**

Abaixo, são apresentados os subprojetos:

- a. SRME Sistema Robótico de Medição de Espessura;
- b. UMRC Unidade Célula Robótica de Medida de Espessura;
- c. UROV Unidade Veículo Operado Remotamente;
- d. UCPA Unidade Comunicação de Dados, Potência e Serviços Ancilares;
- e. Protótipo Protótipo da UMRC a ser instalado no Laboratório de Robótica da UFABC para verificação física do processo robótico de medida de espessura de tubulações.

#### **A2. Requisitos funcionais do end-effector**

O robô industrial ABB (Fig. 1A) deve ser capaz de medir a espessura das tubulações com o sensor de espessura (Fig. 1B) instalado no end-effector. O robotista deve aproximar o robô até os pontos de medidas da tubulação (Fig. 1C) e a partir daí o robô, com seu sistema de orientação espacial deve varrer automaticamente todos os pontos de medida. O primeiro "ponto" deverá ser gravado de forma manual pelo "robotista", ou seja, esse profissional movimenta o robô industrial através do "teach pendant" para a primeira posição real de medição da espessura marcada na parede da tubulação. Haverá acoplado ao "endeffector" um sensor ultrassônico para medir a distância de aproximação do end-effector do robô à parede da tubulação externa.

Os requisitos funcionais foram divididos em 3 grupos (A,B,C) para melhor compreensão: posicionamento do end-effector no local de medição; realizar a medição e transmitir o resultado da medição para a UCPA.

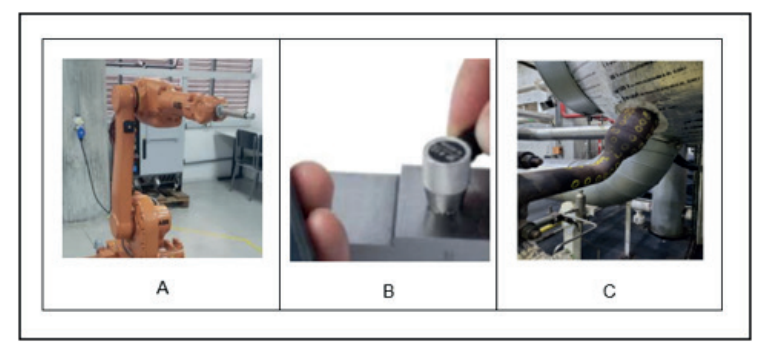

Fig. 1. Sistema robótico ABB (A), sensor de espessura (B) e seção de tubulação mostrando o grid de locais que são objetos de medida de espessura de parede (C). (Fonte: O Próprio Autor).

#### **A3 Posicionamento do end-effector**

Para o posicionamento do end-effector nos locais de medida propomos utilizar uma técnica adaptada para o robô industrial chamada "Touch Sense". O primeiro "ponto" deverá ser gravado de forma manual pelo "robotista", ou seja, esse profissional irá movimentar o robô industrial através do "teach pendant" (unidade de programação do robô industrial) para a primeira posição real de medição da espessura marcada na superfície da tubulação. Através de cálculos matemáticos matriciais, o desafio consiste em posicionar e orientar de forma orbital (6D) o robô industrial para realizar a tarefa de medição de forma segura e confiável da espessura da tubulação externa. O modelo matemático a ser desenvolvido, será capaz de realizar o posicionamento e deslocamento (offset) do robô industrial por todo o grid (malha ou área demarcada) de pontos marcados e através da matriz de transformação homogênea em conjunto com o sinal digital de entrada do sensor ultrassônico, informar a distância do ponto de contato da superfície a ser medida em relação ao end-effector. O programa executado deverá realizar todos os cálculos e as medições de forma automática e sem intervenção humana em condições ambientes do Lab. de Robótica da UFABC.

#### **A4 Medição de espessura**

Estudamos e acompanhamos *in loco* o processo de medição realizado unicamente por humanos na Usina de Angra-1 e concluímos que o melhor conceito de medição após a preparação manual da superfície é o conceito de "apalpador", ou seja, dimensionaremos uma constante elástica de mola para obter uma força adequada de contato do transdutor eletrônico do aparelho de medição de espessura com a superfície da tubulação, ao qual essa força seja suficiente para realizar a medição nas mesmas condições dos profissionais que realizam o trabalho de medição manual em "campo." A proposta de melhoria investigada foi utilizar um suporte para reservatório de glicerina externo ao end-effector no

punho (flange) do robô industrial. Os riscos de colisão com objetos e obstáculos diminuem exponencialmente uma vez que a tubulação não é apenas linear e ocorreria problemas no caimento da glicerina por gravidade em secção tubular circular. Outra alternativa seria a "purga" (sopro) da glicerina que é fundamental para o êxito da medição da espessura. O transdutor de medição será imerso no reservatório de glicerina pelo próprio robô antes do contato com a tubulação. Isso irá simplificar a complexidade de toda a mecânica do "endeffector", além de otimizar a carga (payload) a ser manipulada pelo robô e possibilitar a redução considerável do custo de fabricação do projeto.

#### **A5 Transmissão de dados medidos**

Após a realização da medida, o resultado deve ser transmitido para a UCPA através de interface de comunicação da Indústria 4.0. Essas tecnologias habilitadoras da Indústria 4.0 seguem protocolos de segurança de dados e comunicação de interfaces baseados em API´s (Application Programming Interface) aos quais podemos customizar as aplicações de acordo com a necessidade da Eletronuclear. Os cabos de leitura do próprio equipamento serão especiais de longo alcance e acompanharão toda a infraestrutura de calhas do projeto da base do UROV em "solo" até a altura máxima para posicionamento do "end-effector" para realizar a medição. A *interface* de comunicação deverá analisar os dados e caso os valores das medições dos pontos de espessura apresentam potenciais divergências (problemas) com o padrão, o sistema de comunicação deverá emitir "aviso" e realizar uma segunda medição utilizando varredura mais qualificada da superfície em análise.

## **B. CONCEPÇÃO DO END-EFFECTOR**

A concepção do end-effector consiste na melhor solução através de investigação cientifica e de acordo com o nosso desafio tecnológico. A Fig. 2 mostra uma visão geral da problemática enquanto que a Fig. 3 mostra os detalhes do conceito do end-effector.

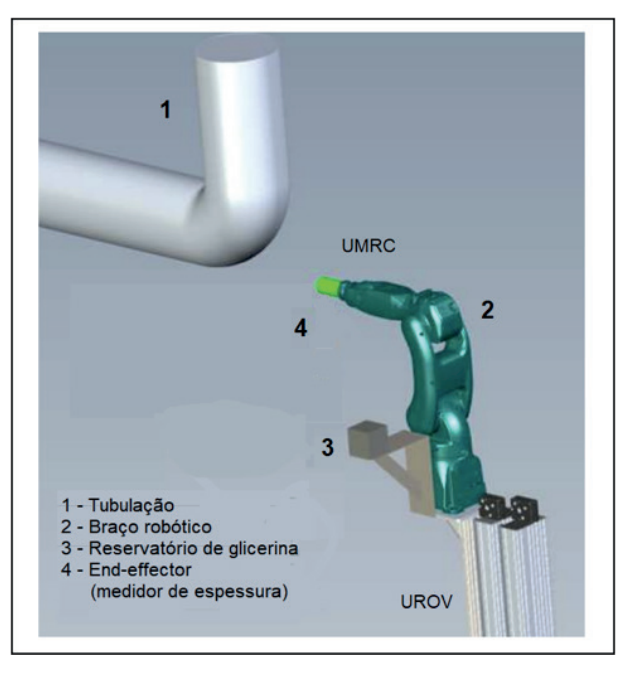

Fig. 2. Visão geral do processo de medição de espessura em tubulação externa com destaque para o end-effector fixado no punho (flange) do robô na cor verde. (Fonte: O Próprio Autor).

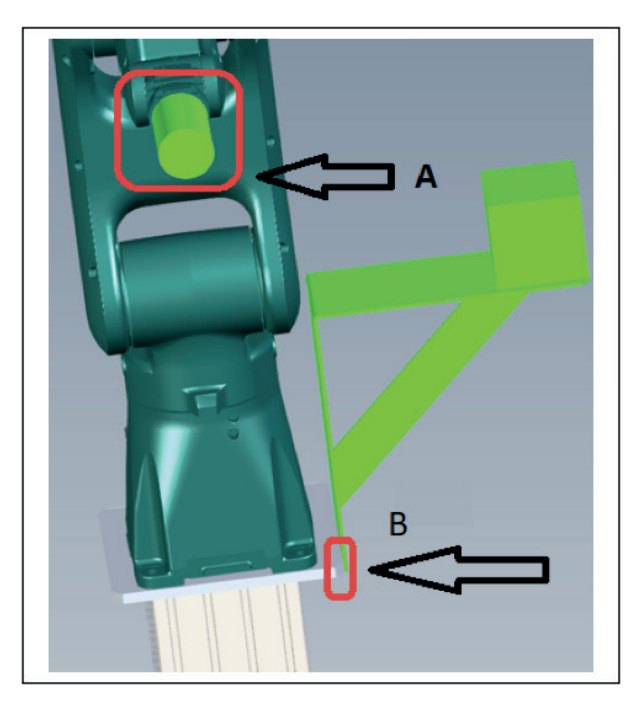

Fig. 3. End-effector fixado no punho (flange) do robô (parte-A) que tem capacidade de manipulação de carga (payload) de acordo com o modelo do robô. Suporte do reservatório de glicerina fixado (parte-B) na base do eixo-Z telescópico do UROV. (Fonte: O Próprio Autor).

#### **B1 Justificativa da concepção**

A justificativa mais relevante de concepção se dá pelo fato de maior simplicidade e eficiência, ou seja, o conceito de "apalpador" não é complexo e se torna viável e simples para a fabricação com um baixo custo de investimento. Ele é mais eficiente do que um "end-effector" automatizado por exemplo, porque não apresenta mecanismos e atuadores acionados por válvulas eletropneumáticas que tornariam o processo de medição mais lento devido ao tempo de avanço e recuo gastos pelos dispositivos para realizar a medição em cada um dos pontos da superfície. Haverá acoplado ao "end-effector" um sensor ultrassônico para medir a distância de aproximação do robô com a parede da tubulação externa com objetivo de evitar colisão e fornecer garantia de uma distância mínima de préposicionamento do robô com a tubulação. Utilizaremos uma técnica inovadora adaptada para ao robô industrial chamada de "Touch Sense".

A especificação eletrônica com tela LCD ("caixa") do transdutor de medição responsável pela conversão das ondas sonoras em medida de espessura também não ficará mais no end-effector por dois motivos. O primeiro é o risco de colisão com cantos vivos, objetos, obstáculos, além de controlar variáveis como: velocidade, inércia e a vibração do próprio punho do manipulador industrial durante as trajetórias de movimentos desenvolvidas no Gêmeo Digital. O segundo será pelo motivo de aferição, garantia, segurança e integração dos dados medidos. Essa "caixa" ficará posicionada "em solo" de forma fixa na estrutura da base do UROV ou em local de fácil acesso para o "robotistaoperador" realizar a leitura de forma confortável dos dados medidos da espessura da tubulação.

#### **B2 Lista de materiais e componentes para aquisição**

- I. Sensor ultrassônico de medição de espessura;
- II. Sensor ultrassônico de medição de distância;
- III. Reservatório de Glicerina;
- IV. Mola para o apalpador;
- V. Suportes Mecânicos: sensores, reservatório e mola;
- VI. Robô Industrial;
- VII. Bancada para Testes;
- VIII. Trechos da Tubulação;
- IX. Notebook com software Process Simulate;
- X. Cabos e conexões.

## **C. GÊMEO DIGITAL E COMISSIONAMENTO VIRTUAL**

Em muitos casos, as simulações de células robóticas são mais complexas e requerem mais tempo de análise. Esse resultado pode ser estendido para diferentes fabricantes de robôs, fornecedores de automação e processos robotizados, visto que exige uma solução abrangente baseada em um gêmeo digital mais sofisticado. Também é possível utilizar fabricantes diferentes de softwares de simulação onde o foco é a simulação de processos, combinada com simulação da fábrica para alcançar produção flexível para produtos cada vez mais personalizados. Os benefícios da simulação da célula robótica trouxeram ganhos técnicos para os robotistas e financeiros para as empresas que reduziram *tryouts* e o número de engenheiros e técnicos durante o *running* da célula robótica real.

#### **C1 Software Tecnomatix Process Simulate©**

O software Tecnomatix Process Simulate na versão 15.1.2 da Siemens Digital Industrie Software usa internamente conceitos avançados para verificar as funcionalidades de seus componentes i4.0 e dos dados gerados durante a simulação da célula robótica [20]. Desta forma, é promissor continuar a investigação científica usando esta mesma abordagem proposta. A Fig. 4, apresenta o fluxograma de conversão de arquivos e definição de componentes.

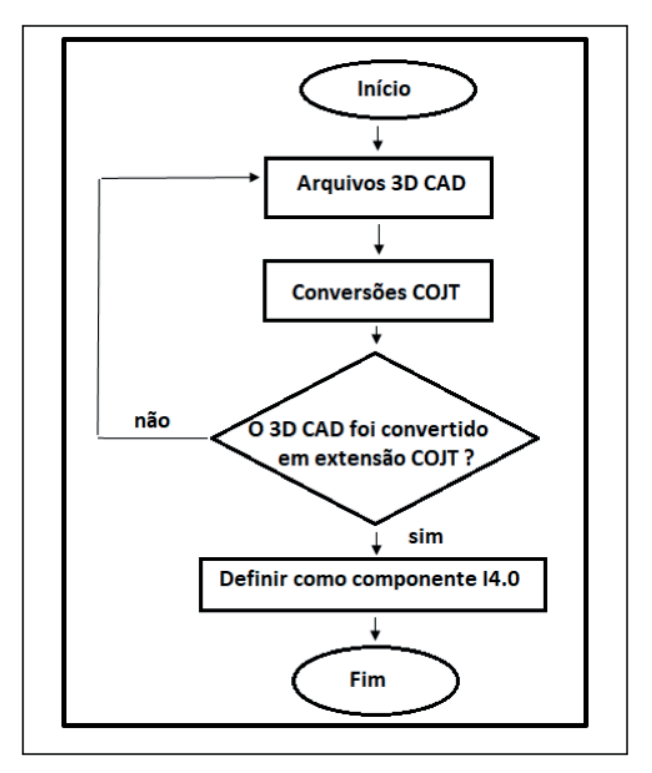

Fig. 4. Fluxograma de conversão de arquivos. (Fonte: O Próprio Autor).

#### **C2 Software Tecnomatix Process Simulate©**

Assim como os robotistas e roboticistas que preparam seus respectivos códigos de programação offline antes do primeiro contato físico com o robô industrial e com a célula de manufatura, os analistas de automação carecem das mesmas condições de trabalho. Eles precisam converter os arquivos de modelos 3D dos principais software CAD para a extensão ao qual os objetos serão usados no software de criação do gêmeo digital. Dentre os vários objetos (sensores, atuadores, dispositivos, transportadores, mesas rotativas, garras, recursos e outros), um dos mais complexos é o robô industrial. Nas suas especificações ele possui arquivos internos (parâmetros de movimentos, cinemáticas do próprio fabricante dos equipamentos, dados de máquina, informações das juntas, modelos matemáticos linearizados, sistemas de controle descentralizados entre outros que podem ser criados pelo especialista) que caracterizam um robô. A Fig. 5, apresenta os principais arquivos que representam um robô no Process Simulate.

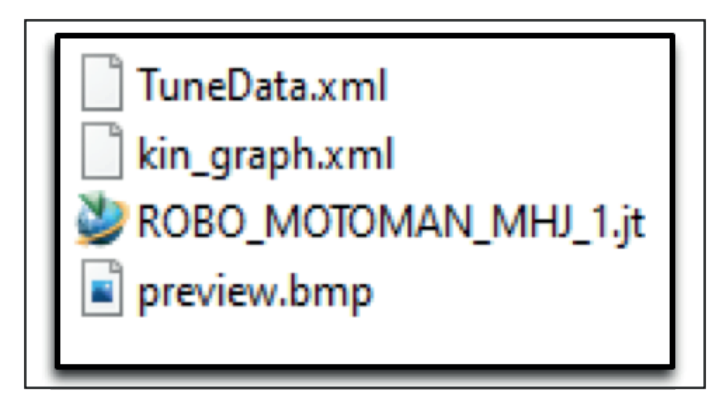

Fig. 5. Arquivos que caracterizam um robô industrial no *Process Simulate.* (Fonte: O Próprio Autor).

O arquivo "TuneData.xml" descreve os recursos do fabricante do equipamento como por exemplo o modelo do robô e as suas características. O "KinGraph.xml" descreve todas as características cinemáticas.

O "RoboMotomanMHJ.jt" é a representação CAD 3D do robô. O "Preview.bmp" é o ícone de imagem reduzida. Essa conversão é realizada diretamente pelo software de simulação utilizado ou fornecido pelo fabricante do robô. O conjunto de arquivos possibilitam com que o robô industrial se torne um componente ativo i4.0.

#### **C3 Organização de Arquivos**

Em sua maior parte do tempo, os analistas de engenharia de robótica (robotistas) preferem trabalhar offline e localmente (standalone) com suas respetivas estações de trabalho. Sendo assim, os arquivos convertidos na extensão do software utilizado (neste caso o COJT, que é uma extensão de arquivo padronizada da Siemens para representar

conjuntos de objetos 3D com todas as suas caraterísticas) precisam de separação e organização em diretórios locais. Geralmente eles são classificados em subpastas com nomes próprios: partes, recursos, robôs, dispositivos, garras e outros. Uma vez finalizada essa organização, os arquivos não poderão mais sofrer alteração de diretório, pois isso provoca graves erros durante as análises de comissionamento virtual, visto que a raiz local do sistema é exatamente a posição das subpastas. Caso isso ocorra, nenhum arquivo pode ser carregado para abrir o projeto conforme mostra a Fig. 6.

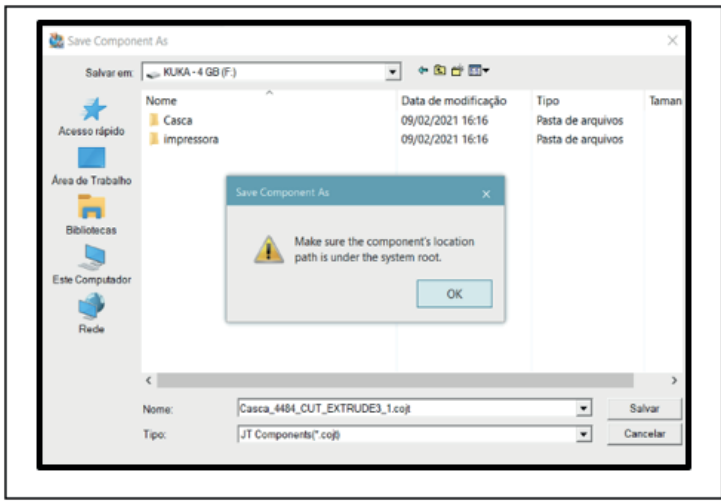

Fig. 6. Erro de Sysroot no Process Simulate. (Fonte: O Próprio Autor).

A importação de arquivos para iniciar o projeto e os estudos no Process Simulate ocorrem quando os arquivos já estão convertidos e organizados em pastas com extensão de objeto convertido (COJT) na qual contém informações de geometria e dados do componente ou quando são fornecidos direto pelos fabricantes dos equipamentos na mesma extensão com suas respectivas características.

#### **C3 Definição de Arquivos para a Simulação**

Esse processo de análise é fundamental para o desenvolvimento do gêmeo digital, pois durante as várias etapas de estudo do projeto se concentram esforços para garantir que o gêmeo digital seja semelhante ao modelo real em análise. Após os arquivos organizados em subpastas nos diretórios locais, convertidos pelo software ou fornecido direto pelo cliente em 3D, os mesmos precisam ser definidos e classificados como "partes," "recursos," "dispositivos," "robôs" entre outros. A Fig. 7, demonstra a escolha do tipo Robot para o robô usado nesse projeto. Caso contrário o *software* apresenta o erro de "indefinição de componentes" conforme mostra a Fig. 8.

| Select the prototype for each component you wish to define: |                                                                                           |   |
|-------------------------------------------------------------|-------------------------------------------------------------------------------------------|---|
| Folder                                                      | Type                                                                                      |   |
| <b>T</b> PSZ                                                |                                                                                           |   |
| <b>A</b> ROBO_MOTOMAN_MHJ_1                                 | PartPrototype<br>PicResource<br><b>PropertySensor</b><br><b>Proximity Sensor</b><br>Robot | ۸ |
|                                                             | Security_Window<br>ToolPrototype<br>Tum Table                                             | v |

Fig. 7. Definição de componentes do gêmeo digital no *Process Simulate.* (Fonte: O Próprio Autor).

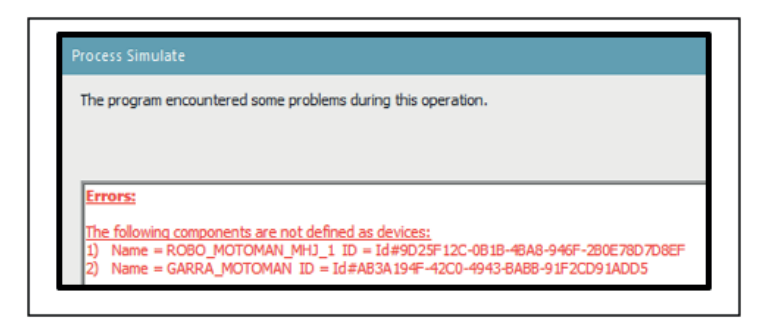

Fig. 8. Erro de escolha do tipo *Robot* para o robô Motoman no *Process Simulate.* (Fonte: O Próprio Autor).

A padronização do gêmeo digital possibilita que engenheiros verifiquem a comunicação entre dispositivos robóticos, componentes I4.0 e controladores de robôs industriais em todo o chão de fábrica para garantirem que as trocas de sinais sejam eficientes e adequadas antes de instalar qualquer equipamento físico ou iniciar processos de *running.* Isso é vital para automatizar os processos de produção posteriormente na integração de robôs. Foi utilizado o modelo ABB IRB 1600-6/1.45, para a administração, padronização, organização dos arquivos, conversão dos componentes, definição das operações, criação das cinemáticas, elaboração dos sinais de entrada e saída, desenvolvimento dos blocos lógicos e a programação das trajetórias do manipulador robótico [21].

## **C4 Método de comissionamento virtual**

Após a modelagem do "digital twin" da UMRC com todas as suas características físicas e matemáticas, incluindo informações do ambiente e suas restrições e interferências, é iniciado o comissionamento virtual com o objetivo de testar e validar o conceito do protótipo e a solução para construção da célula robótica. O projeto virtual da UMRC é verificado via simulações virtuais da realidade física, isto é, o processo de medição de espessura das seções dos tubos. O modelo virtual é verificado e alterado iterativamente até que o projeto possa ser considerado validado, sendo estas atividades denominadas comissionamento virtual do sistema robótico. A Fig. 9, demonstra o método criado de forma original.

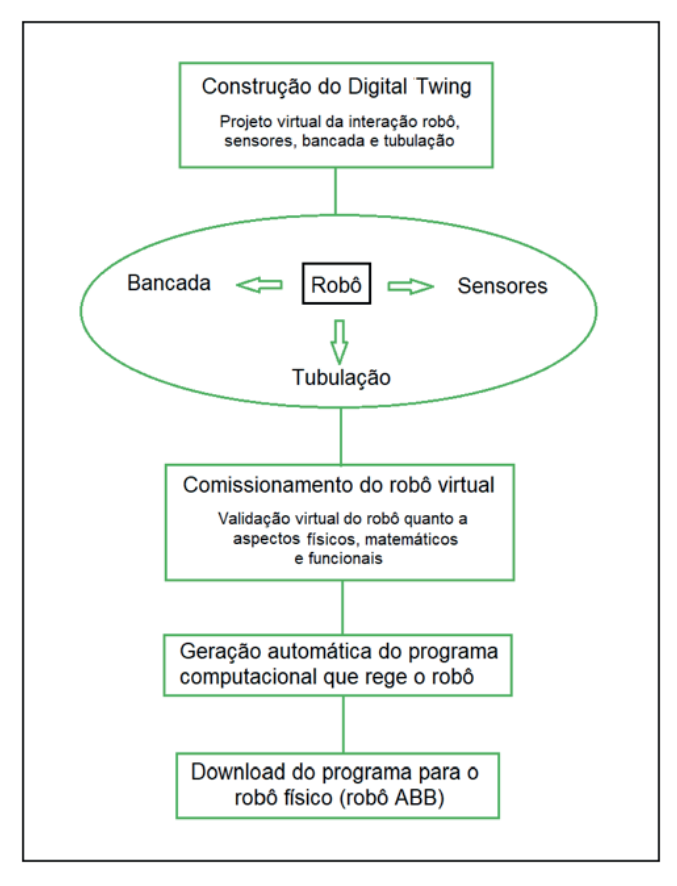

Fig. 9. Esquema do método de desenvolvimento de sistemas robóticos utilizando a técnica de digital twing. Desenvolvem-se todas as capacidades do robô via programação (software) e realiza-se o comissionamento virtual via simulação dos vários procedimentos que o robô deve fazer até sua validação. Finalmente, gera-se o programa computacional que rege o robô e exporta-se diretamente para o robô físico. (Fonte: O Próprio Autor).

Após a criação original do método da Fig. 9, foi desenvolvido um experimento onde realizou-se a modelagem do gêmeo digital para o manipulador robótico do modelo ABB IRB 1600-6/1.45 presente no laboratório de robótica da Universidade Federal do ABC (campi: Santo André – SP). O objetivo final foi demonstrar a tecnologia desenvolvida, realizando virtualmente a medição da expessura em parede de tubulação da usina de Angra-1 conforme demonstra a Fig.10.

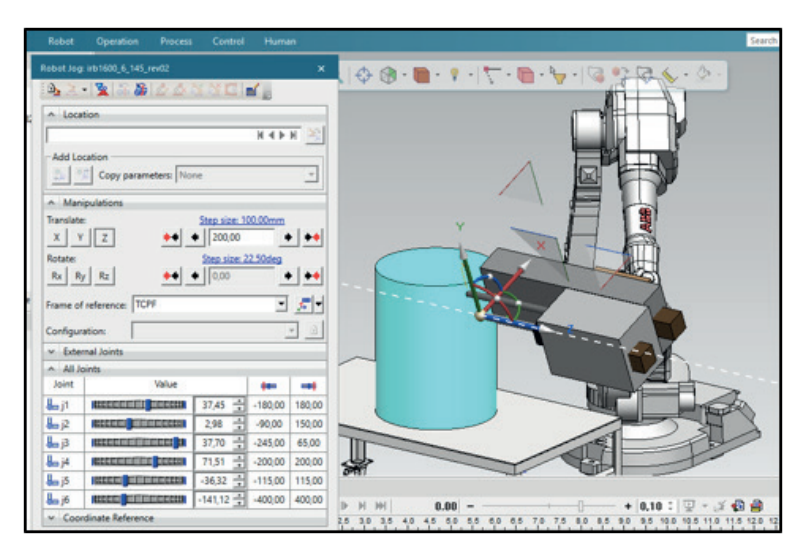

Fig. 10. Gêmeo digital do manipulador robótico do modelo ABB IRB 1600-6/1.45. Após o comissionamento virtual e modelagem cinemática do end-effector, realizou-se a medição da espessura externa com protótipo da tubulação da usina de Angra-1. Finalmente, foi realizada a validação digital e gera-se o programa computacional em ambiente virtual e exporta-se diretamente para o robô físico. (Fonte: O Próprio Autor).

O resultado do gêmeo digital e do comissionamento virual foi a medição realizada a conforme Fig. 10, onde foi gerado automaticaticamente pelo software Process Simulate© da SIEMENS um programa computacional chamado "irb120\_3\_0\_58\_PNP\_Angra1" na languagem RAPID, específica do fabricante de robôs industriais ABB conforme apresentado abaixo:

#### VERSION:1

# LANGUAGE: ENGLISH MODULE irb120\_3\_0\_58\_PNP\_Angra1

!# Process Simulate Disconnected 15.1.2 to ABB Rapid download

!# -------------------------------------

!# CREATED : 22/04/2023 16:31:22 by VITALLI

!# CELL : UFABC\_ABB

!# ROBOT : irb120 3 0 58

!# ----------------------------------------------

!# ------ ROBTARGET

!# ----------------------------------------------

LOCAL CONST robtarget Ent:=[[623.32,231.38,364.23],[0.659024,-

0.256295,0.659024,0.256295],[0,-1,-4,1],[9E+09,9E+09,9E+09,9E+09,9E+09,9E+09]];

LOCAL CONST robtarget pick1:=[[415.39,131.33,19.98],[0.659024,-

0.256295,0.659024,0.256295],[-1,-1,-1,-1],[9E+09,9E+09,9E+09,9E+09,9E+09,9E+09]];

 LOCAL CONST robtarget Out:=[[415.39,131.33,104.73],[0.659024,- 0.256295,0.659024,0.256295],[0,-1,-4,1],[9E+09,9E+09,9E+09,9E+09,9E+09,9E+09]]; LOCAL CONST robtarget place1:=[[311.32,302.111,46.01],[0.659024,- 0.256295,0.659024,0.256295],[-1,-1,-1,-1],[9E+09,9E+09,9E+09,9E+09,9E+09,9E+09]]; LOCAL CONST robtarget In\_Place:=[[325.32,337.69,137.73],[0.659024,- 0.256295,0.659024,0.256295],[0,0,-1,1],[9E+09,9E+09,9E+09,9E+09,9E+09,9E+09]]; LOCAL CONST robtarget Out\_Place:=[[378.46,324.44,192.45],[0.659024,- 0.256295,0.659024,0.256295],[0,0,-1,1],[9E+09,9E+09,9E+09,9E+09,9E+09,9E+09]]; ENDMODULE

## **CONSIDERAÇÕES FINAIS**

Os conceitos e descrições especificados por meio de projetos de gêmeos digitais e comissionamento virtual são válidos para dar maior autonomia dos elementos desenvolvidos nas referências para a Indústria 4.0

Este trabalho compara conceitos e paradigmas de "objetos virtuais" emergentes, que estabelecem uma linha de ação para agregar valor em relação aos aspectos arquitetônicos para a relação dos componentes i4.0. Portanto, são feitas discussões técnicas sobre os requisitos para lidar desde a concepção até os requisitos funcionais de desenvolvimento do end-effector que realizará a medição da espessura em superfície externa da tubulação da usina de Angra-1.

As diretrizes dos subsistemas estão em um estágio de padronização de modelos através de subprojetos nos quais um conceito baseado em simulação foi recentemente designado para descrever as unidades dos subsistemas em diferentes níveis. As considerações mencionaram os resultados em modelos que demonstram como essas habilidades (capacidades) estão relacionadas através de conceitos atribuídos ao contexto de i4.0.

Os modelos de subsistemas apresentados neste artigo mostram melhores aspectos de autonomia e auto-organização, fornecendo soluções mais flexíveis e um controle de distribuição capaz de exigir mais cooperação. Comparado às abordagens utilizadas em trabalhos anteriores, nos quais demonstram as funcionalidades descritas nos agentes, desenvolvemos um método para sistemas robóticos utilizando a técnica de "digital twing." Desenvolvem-se todas as capacidades do robô via programação offline (software) e realiza-se o comissionamento virtual via simulação dos vários procedimentos que o robô deve fazer até sua validação. Finalmente, gera-se o programa computacional que rege o robô virtual e exporta-se diretamente para o robô físico.

Este artigo apresenta um estágio de trabalho que considerou aspectos importantes do projeto da usina de Angra 1. Foi possível modelar as atividades de comissionamento virtual, transferir todas as informações e dados automaticamente para o projeto físico do

SRME e validar a tecnologia de gêmeos digitais em protótipo desenvolvido no laboratório de robótica da UFABC. Há um expressivo ganho de produtividade neste processo, pois toda a programação do robô físico, parte importante do projeto para realizar o processo de medida de espessura nas tubulações, é transferida diretamente do projeto virtual (gêmeo digital) para o robô real.

#### **AGRADECIMENTOS**

Os autores agradecem o apoio financeiro e técnico da Eletrobras Termonuclear SA – Eletronuclear, Amazônia Azul Tecnologias de Defesa SA e Fundação Parque de Alta Tecnologia da Região de Iperó – Fundação Pátria.

#### **REFERÊNCIAS**

J. Barbosa, P. Leitão, E. Adam and D. Trentesaux, "Dynamic self-organization in holonic multi-agent manufacturing systems: The ADACOR evolution," Computers in industry, v. 66, p. 99-111, 2015.

J. Barata, L. Camarinha-Matos and M. Onori, "A multi-agent-based control approach for evolvable assembly systems," INDIN'05. 2005 3rd IEEE Internationa Conference on Industrial Informatics, pp. 478-483, August 2005.

M. Onori, N. Lohse, J. Barata, and C. Hanisch, "The IDEAS project: plug & produce at shop‐floor level," Assembly automation, 2012.

R. M. Da Silva, F. Junqueira, D. J. Santos Filho and P. E. Miyagi, "Control architecture and design method of reconfigurable manufacturing systems," Control Engineering Practice, v. 49, p. 87-100, 2016.

A. Bayha, J. Bock, B. Boss, C. Diedrich, and S. Malakuti, "Describing Capabilities of Industrie 4.0 Components," German Electrical and Electronics Manufacturers Association, Frankfurt am Main, Germany, http://www.plattform-i40.de/, 2020.

E. Trunzer, A. Calà, P. Leitão, M. Gepp, J. Kinghorst, A. Lüder et. al., "System architectures for industrie 4.0 applications," Production Engineering, v. 13, n. 3, p. 247-257, 2019.

Boschert, S.; Rosen, R. Digital Twin—The Simulation Aspect. In: Hehenberger, P.; Bradley, D. (Editors), Mechatronic Futures - Challenges and Solutions for Mechatronic Systems and their Designers. pag. 59-74, Spring, 2016.

Zhang, Q.; Li, Y.; Lim, E.; Sun, J. Real Time Object Detection in Digital Twin with Point-Cloud Perception for a Robotic Manufacturing Station. Proceedings of the 27th International Conference on Automation & Computing, University of the West of England, Bristol, UK, 1-3 September 2022.

Zhou, H.; Zhang, S.; Zhang, J.; Zhang, C.; Wang, S.; Zhai, Y.; Li, W. Design, development, and field evaluation of a rubber tapping robot. Journal of Field Robotics, 39, 28–54, 2021.

Gartner Top 10 Strategic Technology Trends For 2018. Disponível em: <https://www.gartner.com/ smarterwithgartner/gartner-top-10-strategic-technology-trends-for-2018>. Acesso em: 20 fev . 2023.

Innovate: Engenharia de computação Capítulo 1 **17**

What Is Digital Twin Technology - And Why Is It So Important? Disponível em: <https://www. forbes.com/sites/bernardmarr/2017/03/06/what-is-digital-twin-technology-and-why-is-it-soimportant/?sh=1365c81c2e2a>. Acesso em: 20 fev. 2023.

Tugal, H.; Cetin, K.; Petillot, Y.; Dunnigan, M.; Erden, M. S. Contact-based object inspection with mobile manipulators at near-optimal base locations. Robotics and Autonomous Systems, 161, 104345, 2023.

Bratchikov,S.; Abdullin, A.; Demidova, G. L.; Lukichev, D. V. Development of Digital Twin for Robotic Arm. 2021 IEEE 19th International Power Electronics and Motion Control Conference (PEMC) DOI: 10.1109/PEMC48073.2021.9432535, 2021.

Nekoo, S. R.; Acosta, J. A.; Heredia, G.; Ollero, A. A benchmark mechatronics platform to assess the inspection around pipes with variable pitch quadrotor for industrial sites. Mechatronics 79, 102641, 2021.

Qiu, B. et al. A Feasible Method for Evaluating Energy Consumption of Industrial Robots. Proceedings of the 16th IEEE Conference on Industrial Electronics and Applications, ICIEA 2021. Anais...Institute of Electrical and Electronics Engineers Inc., 1 ago. 2021a.

Lee, D. et al. Digital twin-driven deep reinforcement learning for adaptive task allocation in robotic construction. Advanced Engineering Informatics, v. 53, 1 ago. 2022.

Partiksha; K., A. Robotic Tele-operation Performance Analysis via Digital Twin Simulations. 2022 14th International Conference on COMmunication Systems and Networks, COMSNETS 2022. Anais... Institute of Electrical and Electronics Engineers Inc., 2022.

Fan, S. et al. A new approach to enhance the stiffness of heavy-load parallel robots by means of the component selection. Robotics and Computer-Integrated Manufacturing, v. 61, 1 fev. 2020.

Huynh, H. N. et al. Modelling the dynamics of industrial robots for milling operations. Robotics and Computer-Integrated Manufacturing, v. 61, 1 fev. 2020.

SIEMENS PLM, Process Simulate. Germany. Siemens Product Lifecycle Management Software. 2018. Document ID: MT45215. Version: 15.1.2.

ABB, Product manual IRB 1600/1660. Suécia. ABB Robotics. 06/01/2022. Document ID: 3HAC026660- 001. Revision: AH.